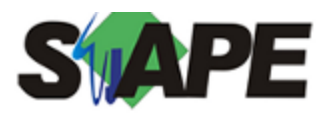

**Sistema** SIAPE **Referência** 01/2020 **Data** 24/12/2019 09:13

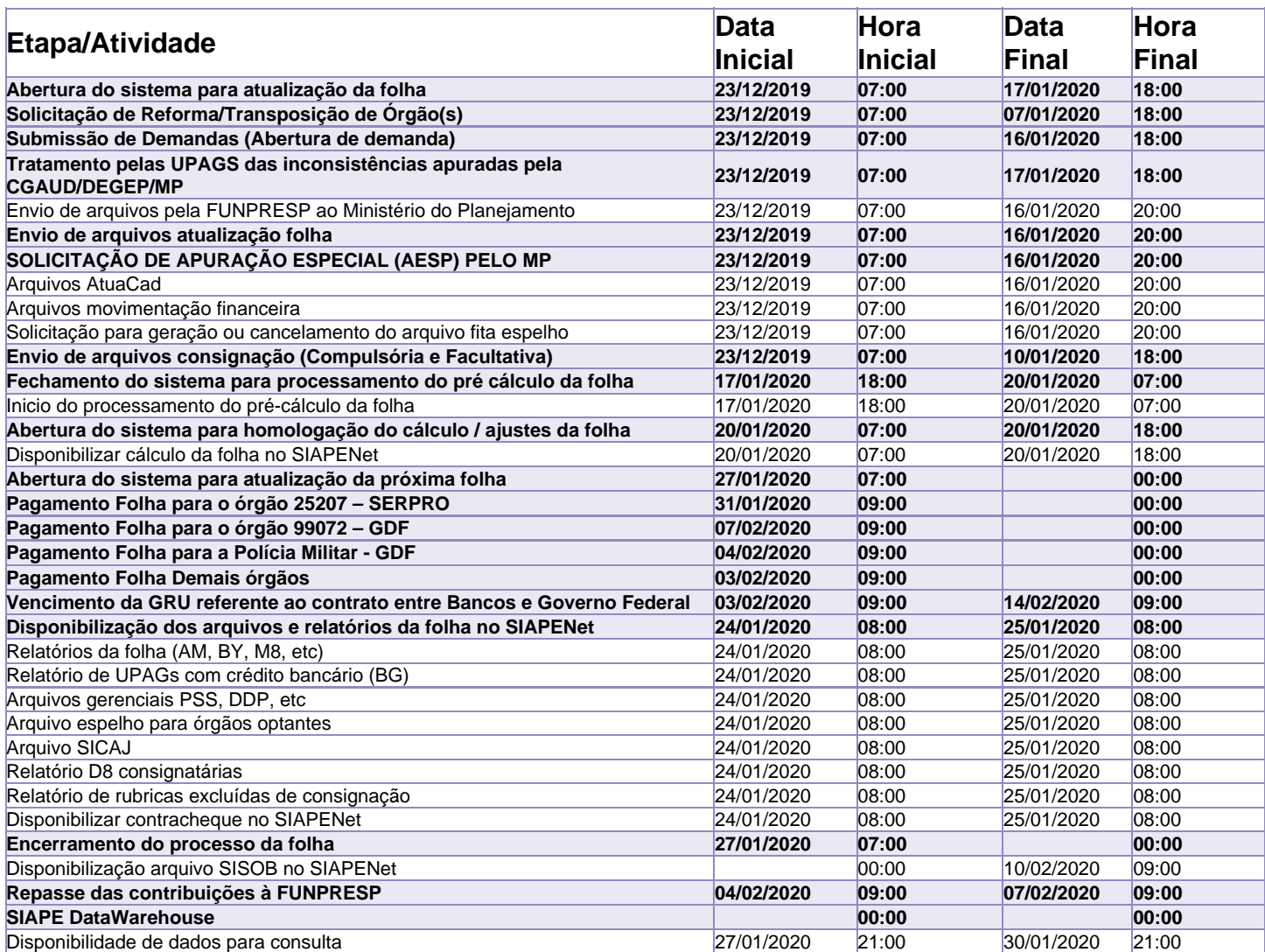

Atenção

Os serviços SIAPE deverão estar disponíveis de acordo com os períodos abaixo:

Até as 18h00: 17 e 20.01.2019 Até as 20h00: demais dias no período de disponibilidade

Não haverá rede SIAPE: Sábados, Domingos, Feriados e no Processamento da folha:25, 28, 29/12/2019 e 01, 04, 05, 11,12, 18, 19/01/2020